## **Pedidos en Consignación**

Para revisar el estado de pedidos en consignación debes ingresar a Pedidos en consignación, allí te aparecerán todos los pedidos en consignación abiertos con su detalle y el estado en el que se encuentrán.

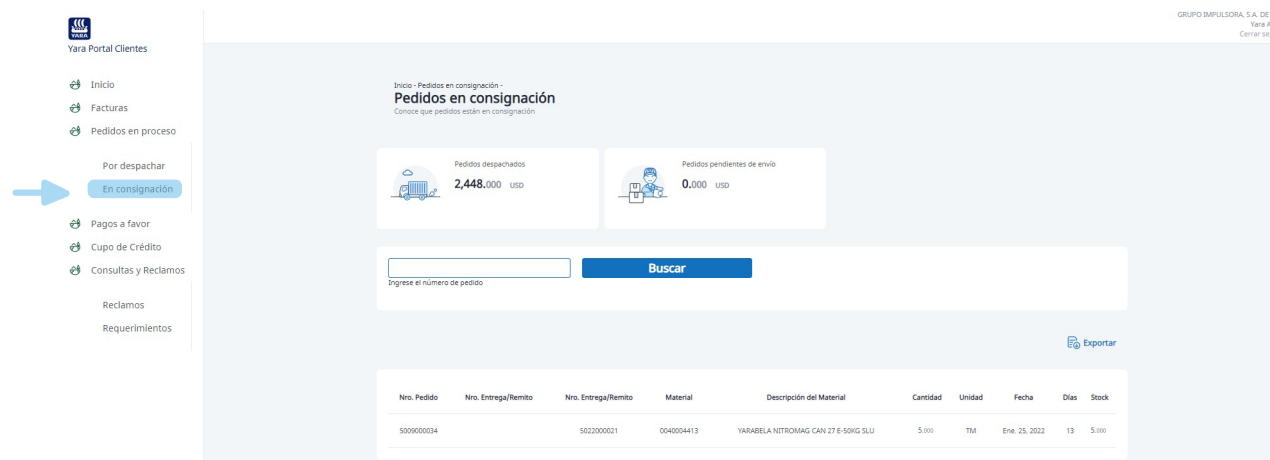

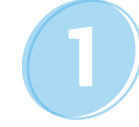

En Pedidos despachados podrás tener información del valor total de los pedidos entregados en consignación que aún no han sido facturados y que consumen línea de crédito.

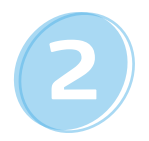

En Pedidos pendientes de envío podrás tener información del valor total de **3** tu pedido pendiente.

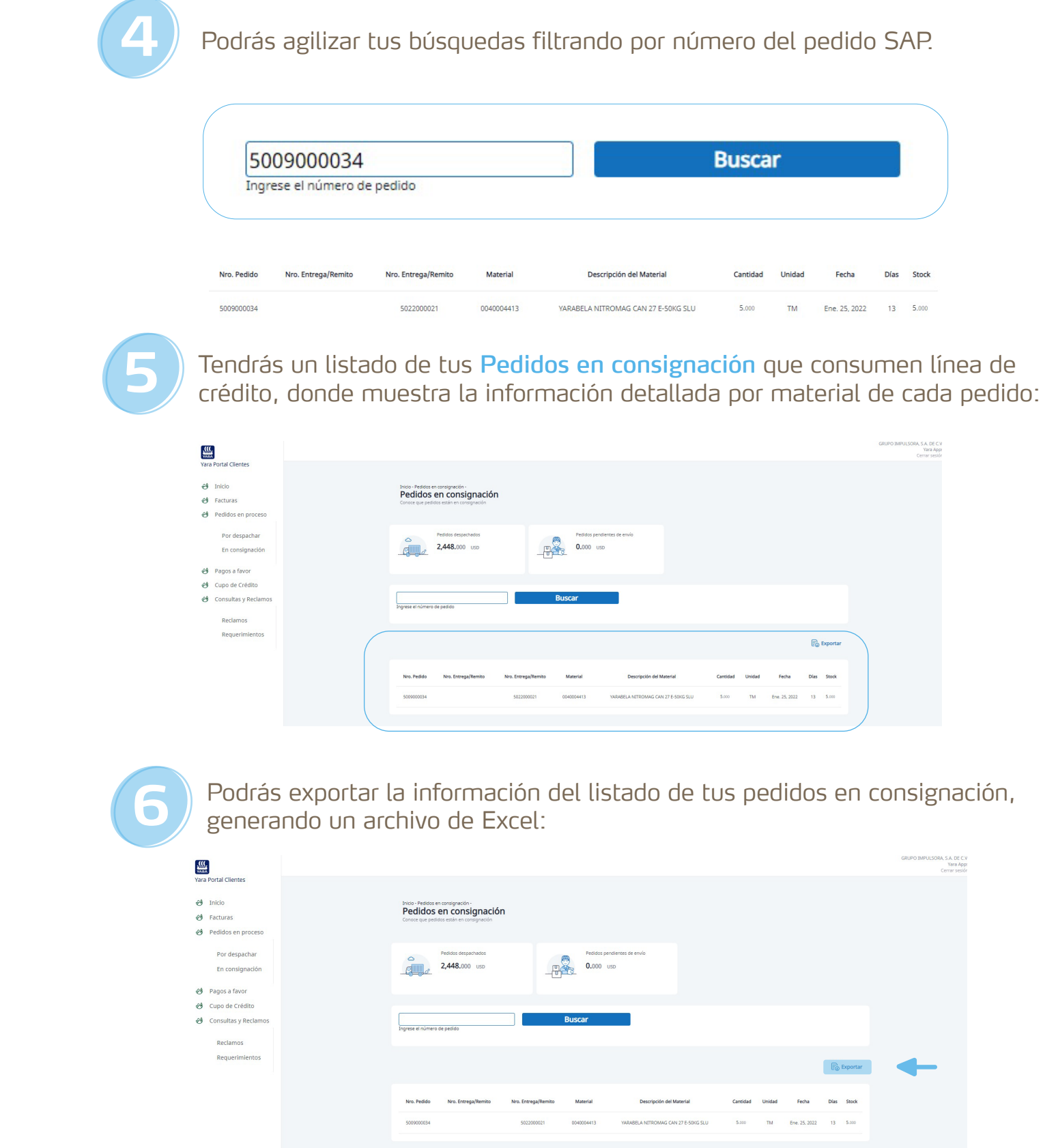

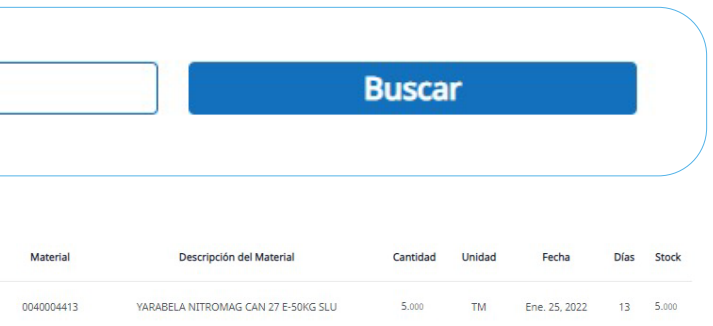

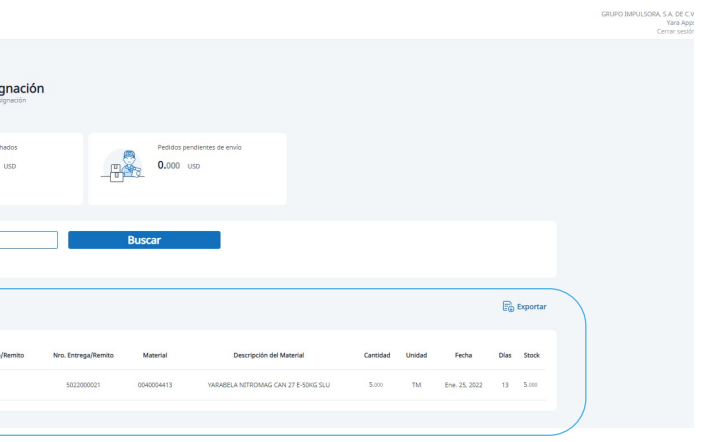

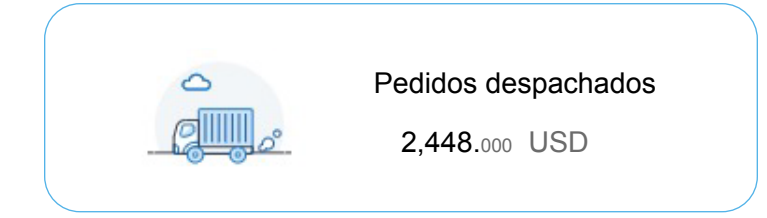

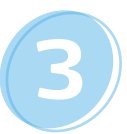

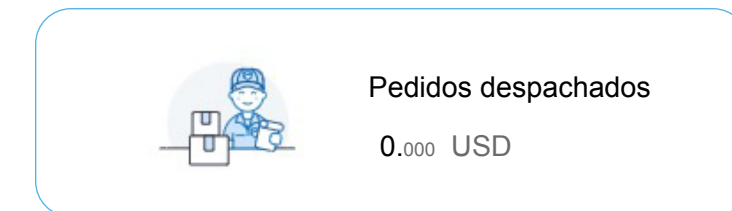